# ; **Diplôme national du Brevet** < **Métropole Antilles-Guyane 18 septembre 2023**

**Durée : 2 heures**

#### **Indications portant sur l'ensemble du sujet.**

Toutes les réponses doivent être justifiées, sauf si une indication contraire est donnée. Pour chaque question, toute trace de recherche sera prise en compte dans la notation.

# **EXERCICE 1 20 points**

Cet exercice est un questionnaire à choix multiple (QCM).

Pour chaque question, trois réponses (A, B ou C) sont proposées.

#### **Une seule réponse est exacte.**

**Recopier sur la copie le** numéro de la question et la réponse choisie. Aucune justification n'est demandée.

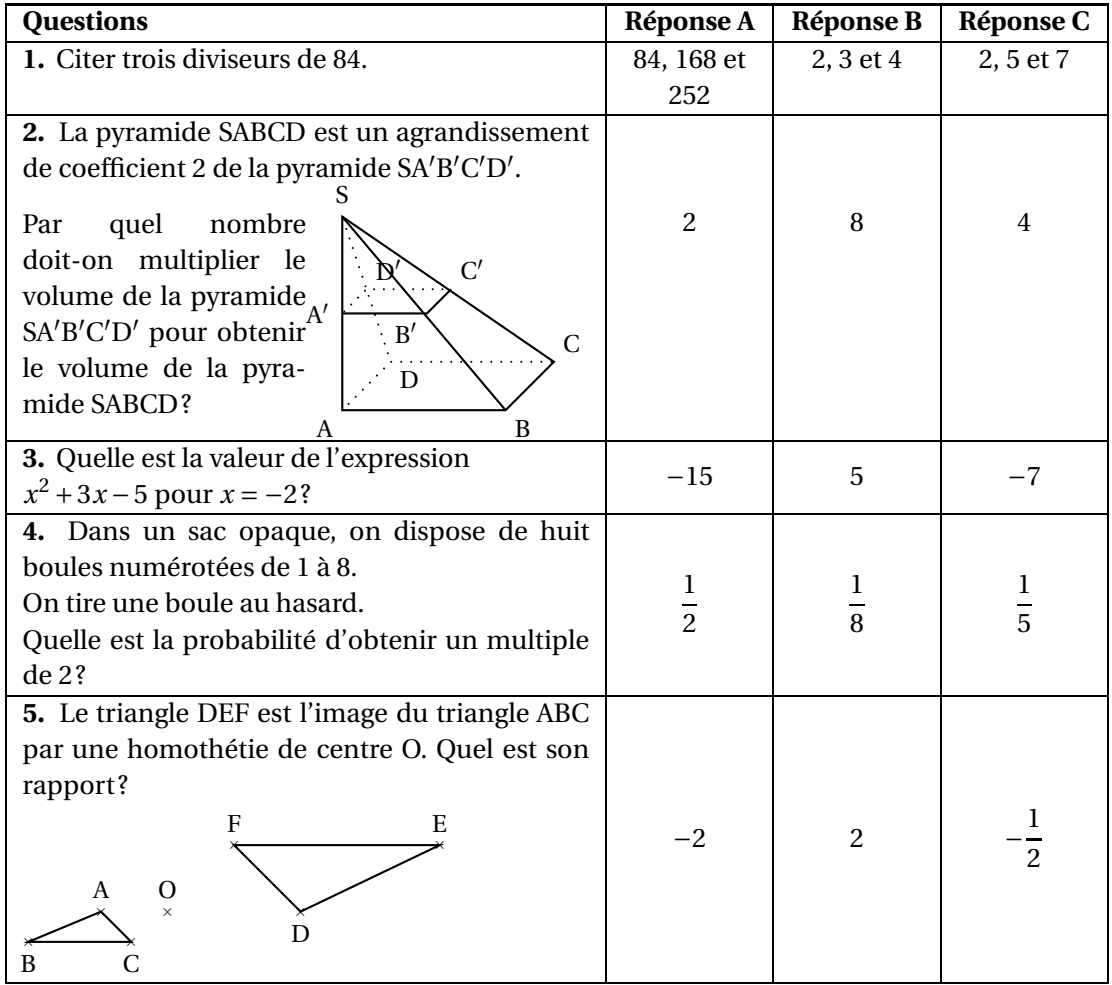

#### **EXERCICE 2 14 points**

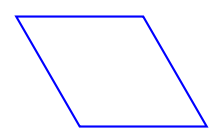

**1.** On souhaite tracer le losange ci-dessus de côté 50 pas à l'aide du bloc losange. On a écrit le script ci-dessous avec le logiciel Scratch. Recopier les lignes 3 et 6 sur la copie en les complétant.

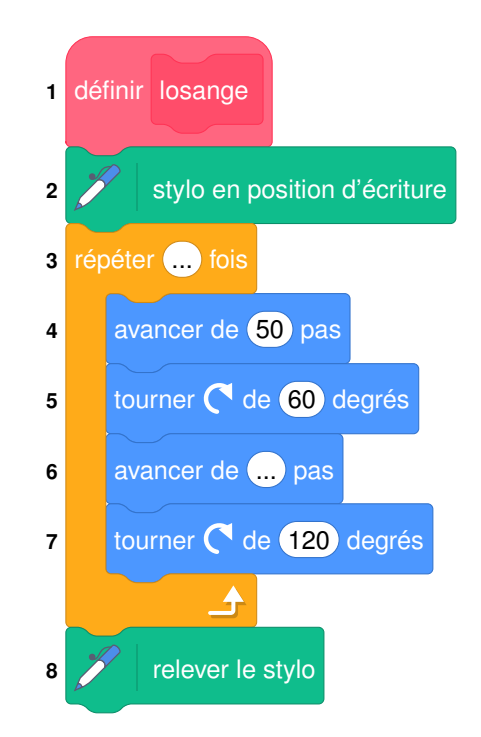

**2.** Préciser sur votre copie quelle figure est associée à chaque script 1, 2 ou 3. Aucune justification n'est demandée.

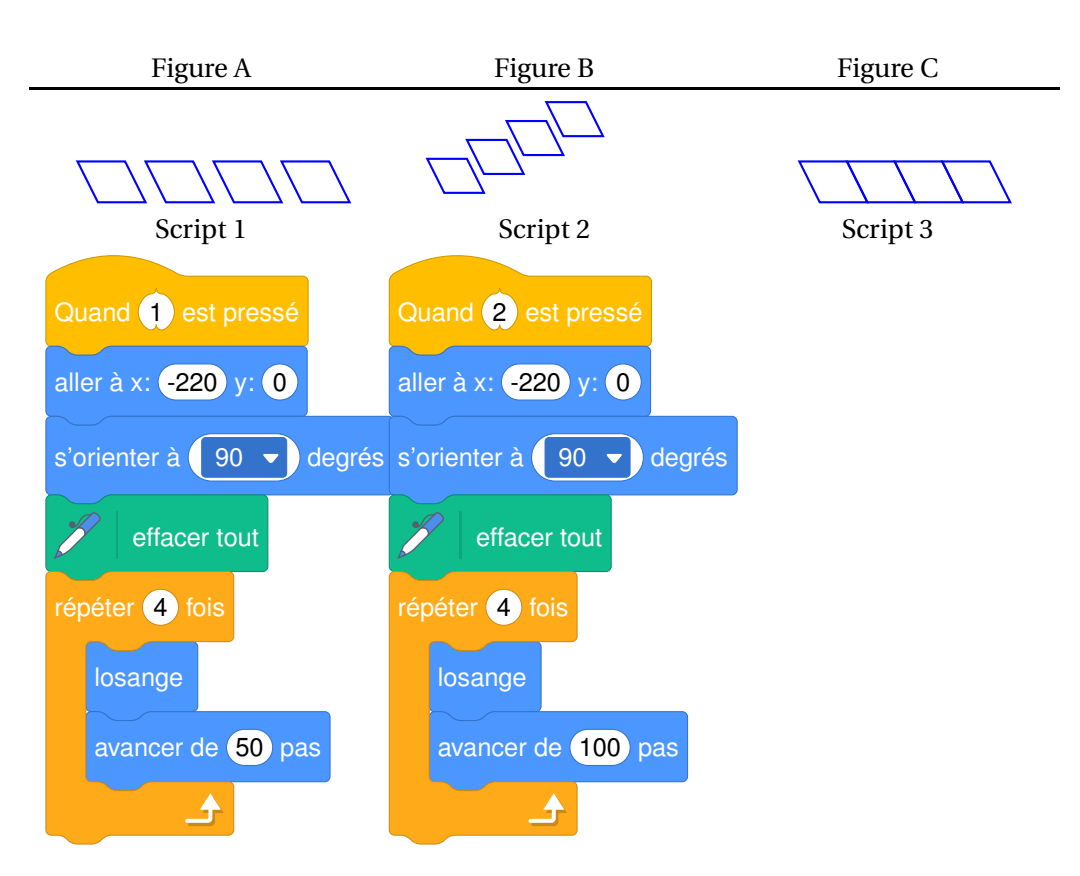

**3.** Dans la figure ci-dessous obtenue par le programme associé, décrire une transformation qui permet d'obtenir le losange ABCD à partir du losange EDCF. Préciser ses caractéristiques.

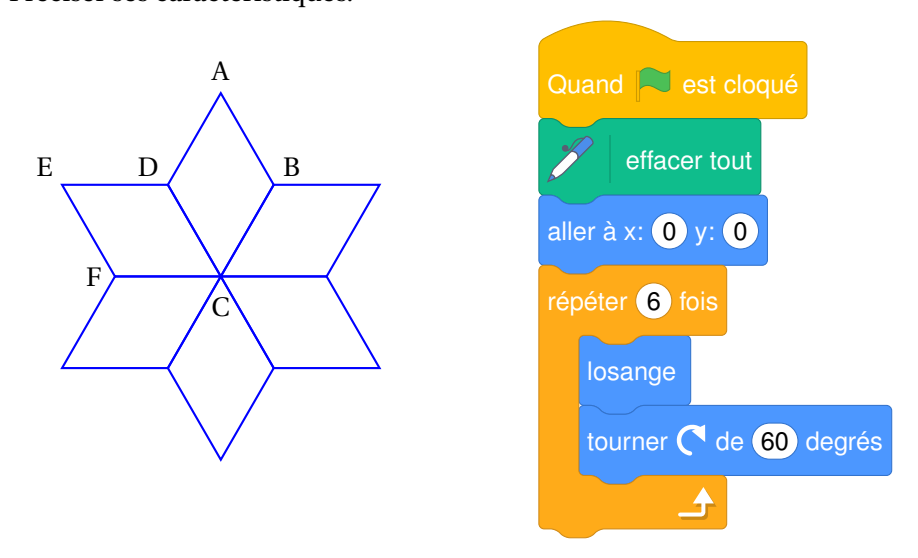

# **EXERCICE 3 22 points**

Une piscine propose deux tarifs d'entrée pour l'année 2023. **Tarif A** : 5,90  $\in$  l'entrée. **Tarif B** : 4,40  $\in$  l'entrée avec une carte d'abonnement de 30  $\in$  valable toute l'année.

- **1. a.** Quel est le prix total pour 10 entrées avec le tarif A ?
	- **b.** Quel est le prix total pour 10 entrées avec le tarif B ?
- **2.** On note *f* et *g* les fonctions qui modélisent les prix, en euro, respectivement du tarif A et du tarif B en fonction du nombre *x* d'entrées.

Donner l'expression de *f* (*x*), puis celle de *g*(*x*).

- **3. a.** Résoudre l'équation  $5,90x = 4,40x + 30$ .
	- **b.** Quel est le nombre d'entrées pour lequel les tarifs A et B donnent le même prix à payer ?
- **4.** On relève le nombre d'entrées par mois durant une année.

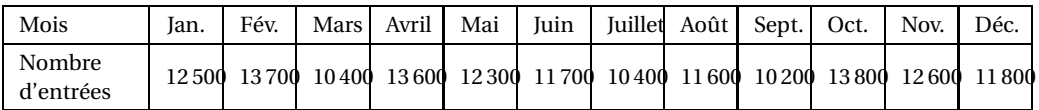

- **a.** Calculer le nombre moyen d'entrées par mois.
- **b.** Calculer l'étendue du nombre d'entrées par mois.
- **5.** La piscine a la forme d'un pavé droit de longueur 50 m, de largeur 25 m et de profondeur 3 m. En admettant qu'elle soit entièrement remplie, déterminer en m $^3$ , le volume d'eau qui sera évacué pour réaliser la vidange.

# **EXERCICE 4 20 points**

Un funiculaire est un type de transport en commun circulant sur des rails et dont la traction est assurée par câble. Il est généralement utilisé pour des lignes comportant des fortes pentes.

Les documents suivants permettent de répondre aux questions.

# **Document 1 : tarifs du funiculaire**

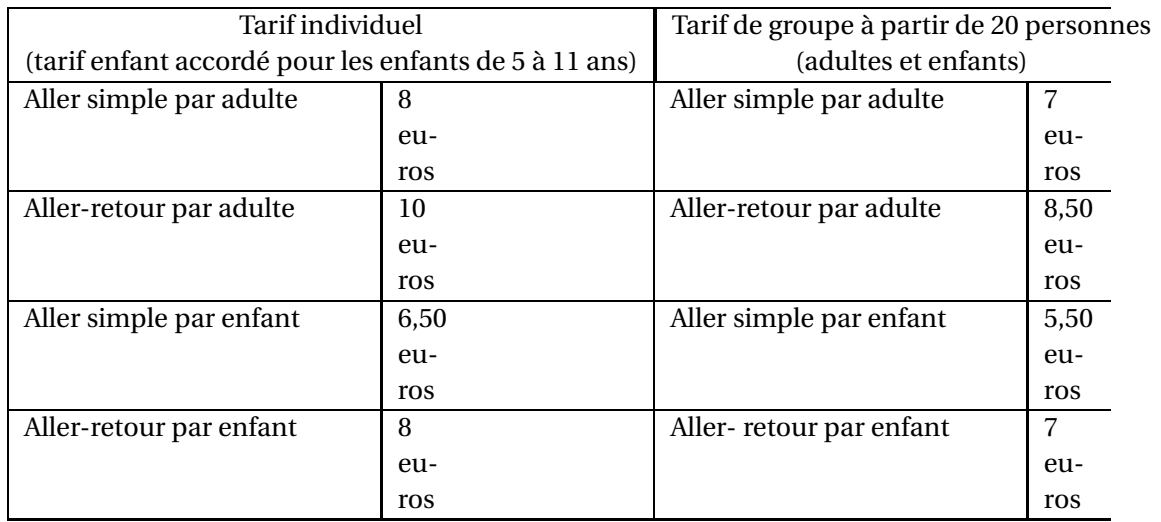

# **Document 2 : trajet du funiculaire vu de profil**

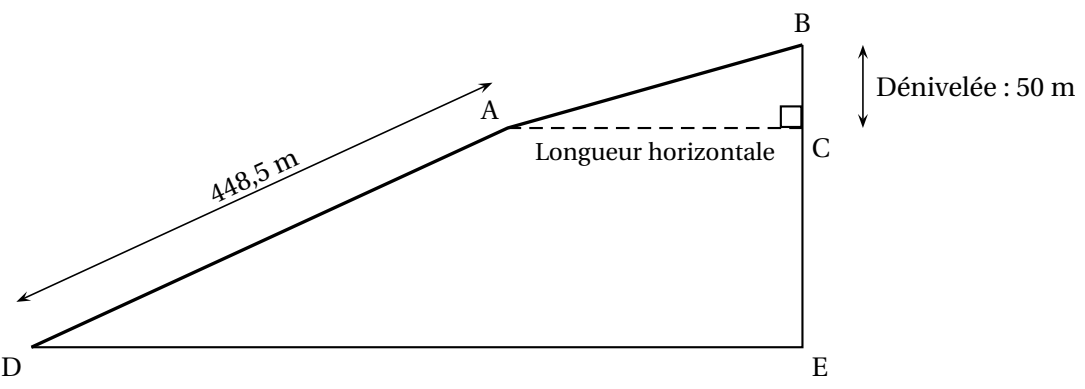

- **1.** Un groupe constitué de 12 adultes et de 8 enfants (âgés de 6 à 10 ans) fait un allerretour en funiculaire.
	- **a.** Quel est le prix à payer par le groupe en utilisant le tarif individuel ?
	- **b.** Quel est le prix à payer par le groupe en utilisant le tarif de groupe ?
	- **c.** Déterminer le pourcentage de la réduction obtenue en appliquant le tarif groupe par rapport au tarif individuel.
- **2.** Sur la première partie du trajet [DA], le funiculaire parcourt 448,5 m en 8 min 45 s. Quelle est sa vitesse moyenne en mètres par seconde ? On donnera le résultat au centième près.
- **3.** Sur la dernière partie du trajet [AB], la pente est de 25 % et la dénivelée BC est de 50 m, calculer la longueur horizontale AC.

*Définition*: Pente = 
$$
\frac{\text{Dénivelée}}{\text{Longueur horizontale}}
$$

# **EXERCICE 5 24 points**

*La figure ci-dessous n'est pas à l'échelle*

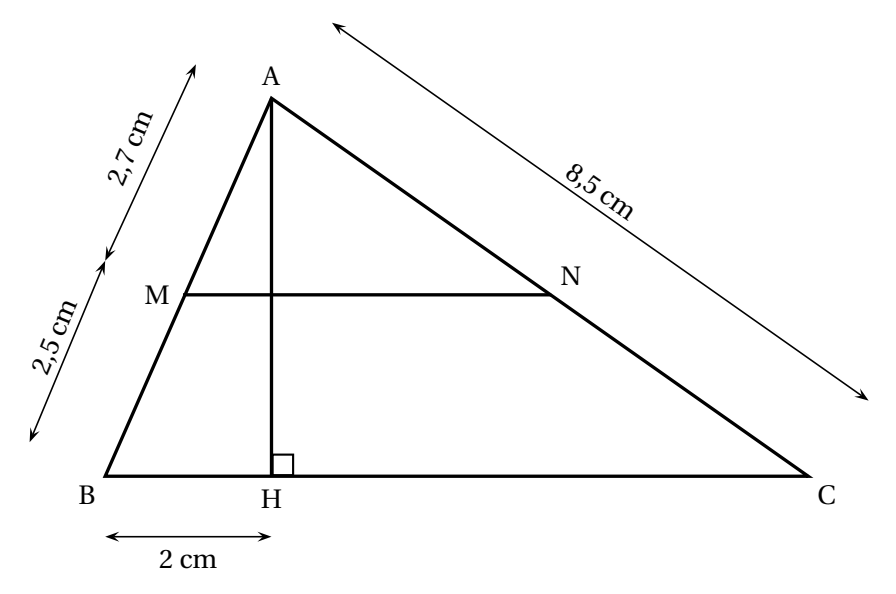

Dans le triangle ABC ci-dessus, M est un point du côté [AB], N est un point du côté [AC], et H est un point du côté [BC]; les droites (MN) et (BC) sont parallèles. On donne :

- $AC = 8,5$  cm;
- $AM = 2,7$  cm;
- $MB = 2,5$  cm;
- $\bullet$  BH = 2 cm.

On rappelle que toutes les réponses doivent être justifiées.

- **1.** Calculer AB.
- **2.** Montrer que la longueur AH est égale à 4,8 cm.
- **3.** Calculer la mesure de l'angle ACH. Arrondir au degré près.
- **4.** Calculer la longueur HC. Arrondir au cm près.
- **5.** Un élève affirme que : « AN est inférieure à 4 cm. ». A-t-il raison ?
- **6.** Calculer l'aire du triangle AHC.